Информация о владельцФМИНИСТЕРСТВО НАУКИ И ВЫСШЕГО ОБРАЗОВАНИЯ ФИО: Максимов Алексей Борисович<br>Должность: директор департамента по образоват ВЭОС ГАМДС КОЙ ФЕДЕРАЦИИ дата подписанир АДЭРЗАННАЗТ осударственное автономное образовательное учреждение высшего образования Документ подписан простой электронной подписью Должность: директор департамента по образовательно<del>й политике</del> Уникальный программный клю 8db180d1a3f02ac9e60521a5672742735c18b1d6

## «МОСКОВСКИЙ ПОЛИТЕХНИЧЕСКИЙ УНИВЕРСИТЕТ»

Факультет информационных технологий

УТВЕРЖДЕНО

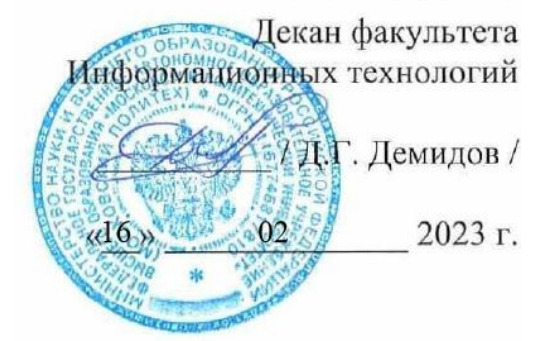

# **РАБОЧАЯ ПРОГРАММА ДИСЦИПЛИНЫ**

## **«Разработка мобильных приложений дополненной реальности»**

Направление подготовки/специальность **09.03.02 Информационные системы и технологии**

Профиль/специализация **Технологии дополненной и виртуальной реальности**

> Квалификация **Бакалавр**

Формы обучения **Очная**

Москва, 2023 г.

## **Разработчик(и):**

Ст. преподаватель кафедры

Ст. преподаватель кафедры<br>«Информатика и информационные технологии» / Д.А. Арсентьев /

## **Согласовано:**

Заведующий кафедрой «Информатика и информационные технологии», к.т.н.  $\overline{A}$  / Е.В. Булатников /

# **Содержание**

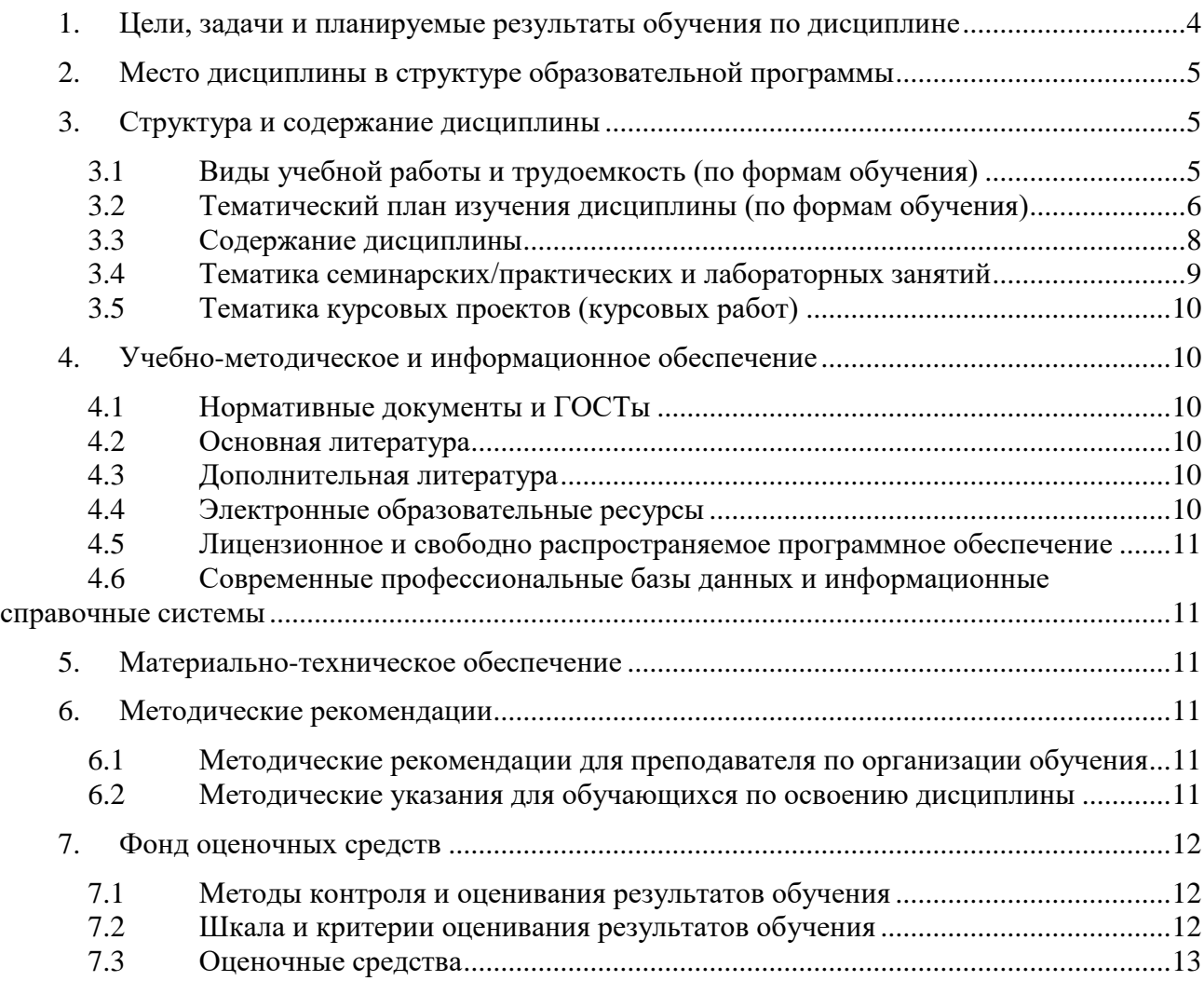

## <span id="page-3-0"></span>**1. Цели, задачи и планируемые результаты обучения по дисциплине**

Цель изучения дисциплины «Разработка мобильных приложений дополненной реальности» — формирование у обучающихся теоретических знаний и навыков в области создания приложений дополненной реальности с использованием мобильных технологий.

Задачи изучения дисциплины:

- получение представления о принципах разработки приложений дополненной реальности;
- получение навыков создания мультимедийных приложений дополненной реальности;
- внедрение в мобильные приложения интерактивных и мультимедийных компонентов.

Обучение по дисциплине «Разработка мобильных приложений дополненной реальности» направлено на формирование у обучающихся следующих компетенций:

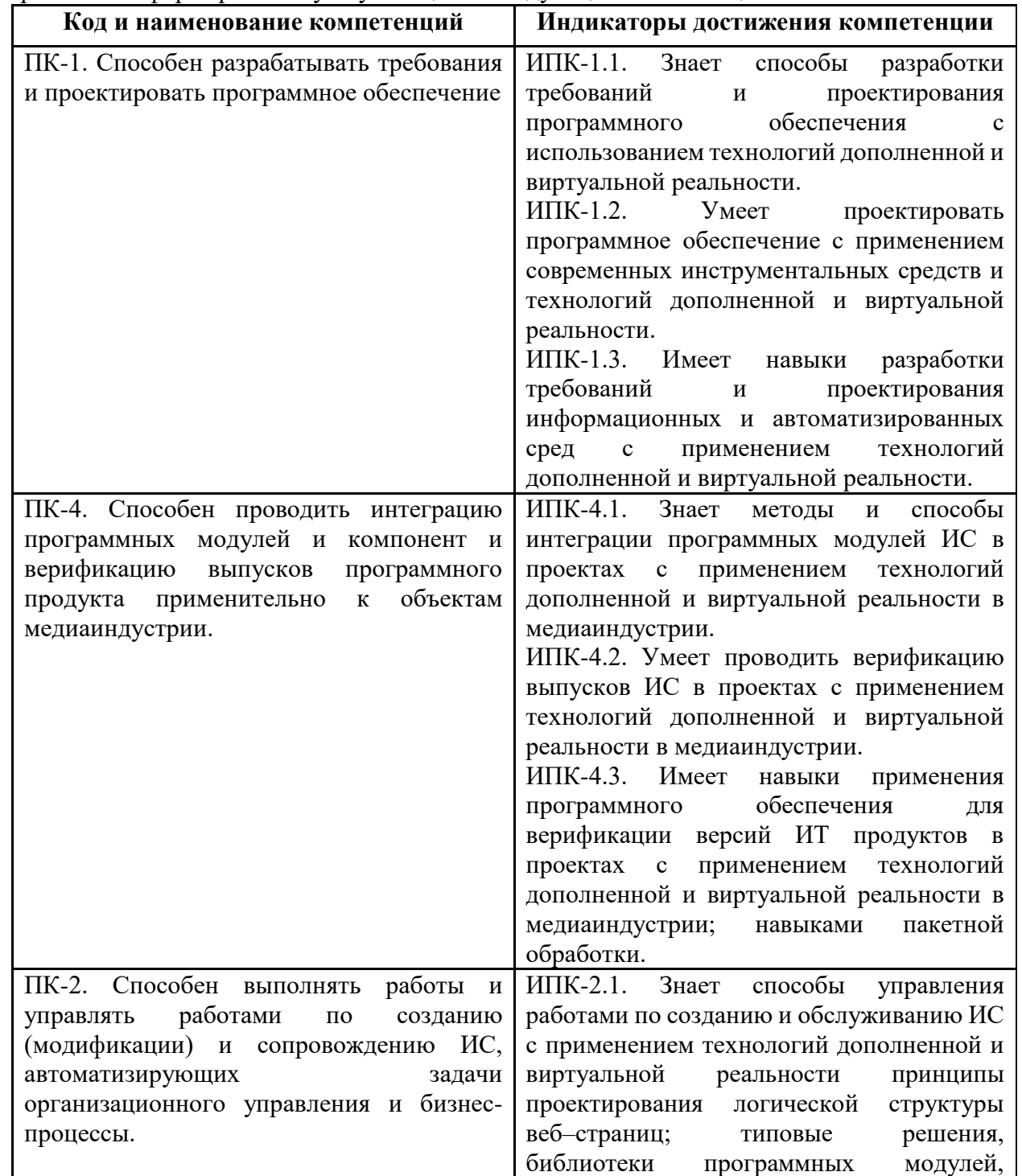

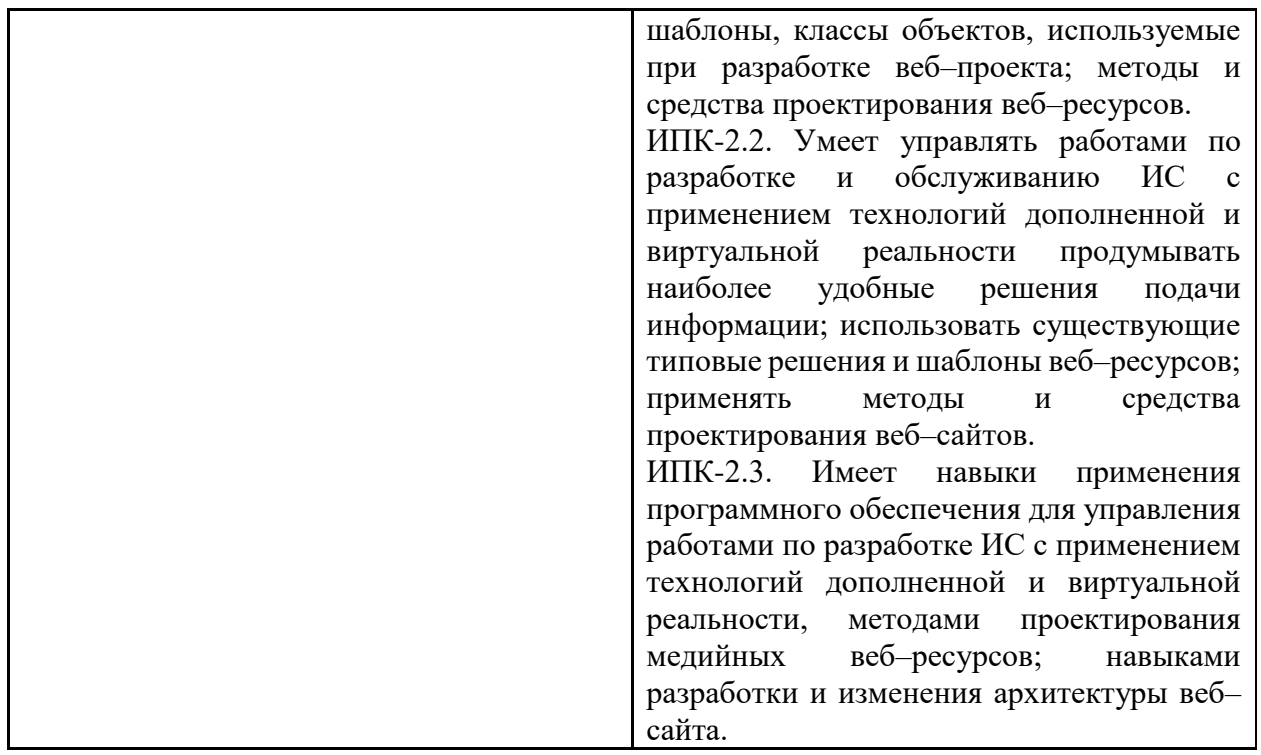

## <span id="page-4-0"></span>**2. Место дисциплины в структуре образовательной программы**

Дисциплина «Разработка мобильных приложений дополненной реальности» к части, формируемой участниками образовательных отношений, блока Б1 основной образовательной программы бакалавриата.

«Разработка мобильных приложений дополненной реальности» взаимосвязана логически и содержательно-методически со следующими дисциплинами и практиками ООП:

- Управление программными проектами;
- Основы разработки компьютерных игр;
- Технология кроссплатформенного программирования;
- Инструментальные средства информационных систем;
- Информационная безопасность и защита информации;
- Технологии сетевого вещания;
- Разработка гибридных печатных изданий;
- Моделирование виртуальной и дополненной реальности.

### <span id="page-4-1"></span>**3. Структура и содержание дисциплины**

Общая трудоемкость дисциплины составляет 7 зачетные единицы, т.е. 252 академических часа (из них 126 часов – самостоятельная работа студентов).

#### <span id="page-4-2"></span>**3.1 Виды учебной работы и трудоемкость (по формам обучения)**

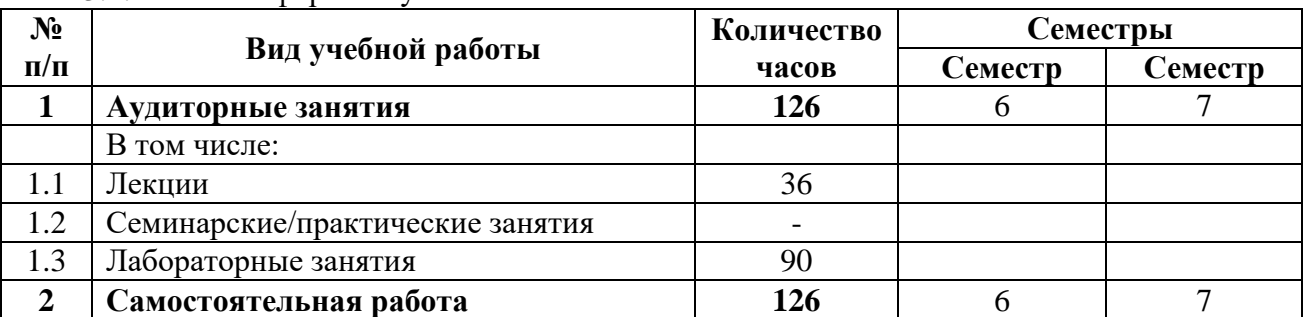

3.1.1 Очная форма обучения

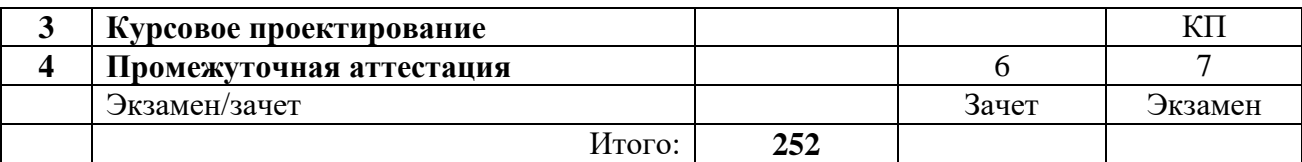

## <span id="page-5-0"></span>**3.2 Тематический план изучения дисциплины (по формам обучения)**

3.2.1 Очная форма обучения

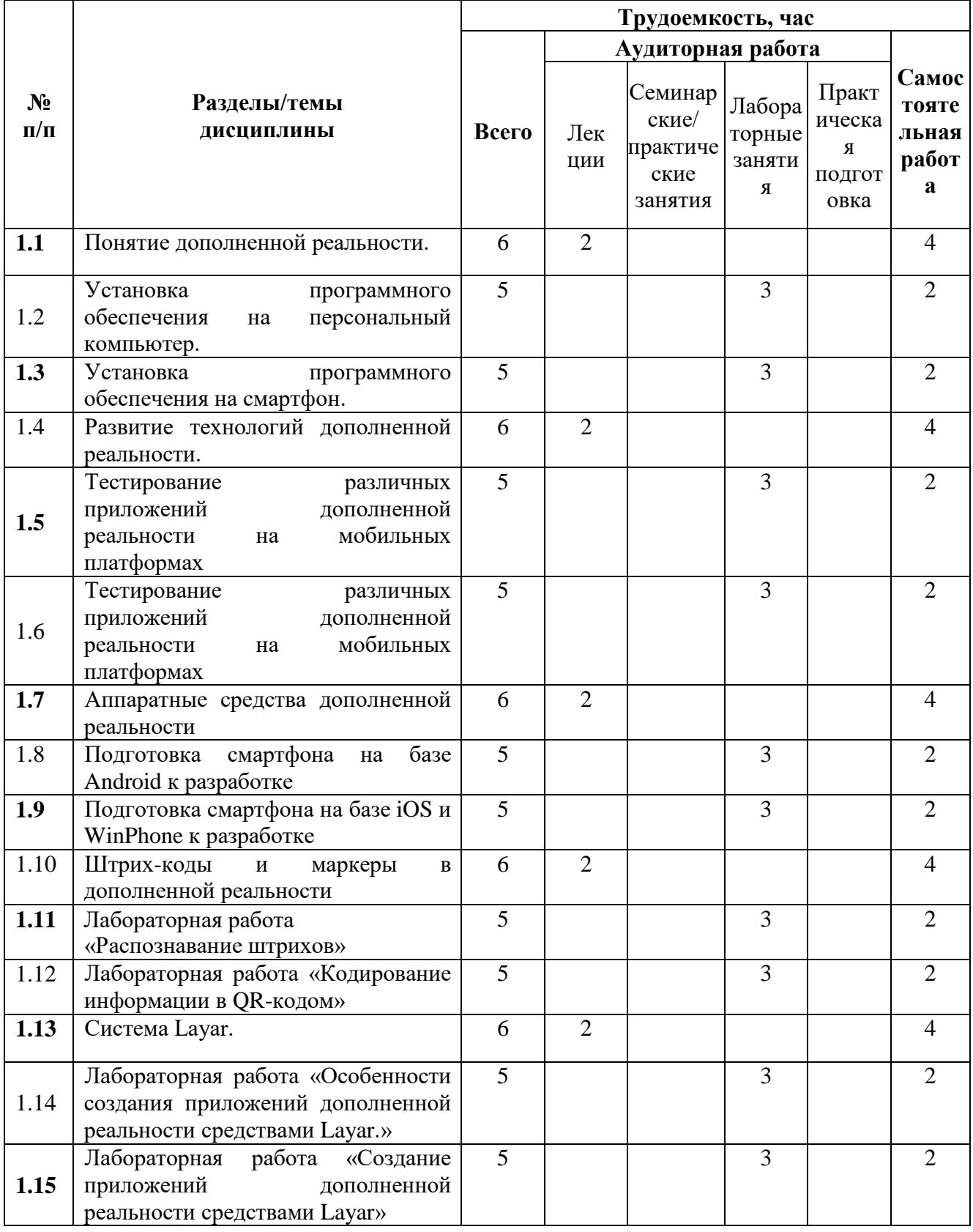

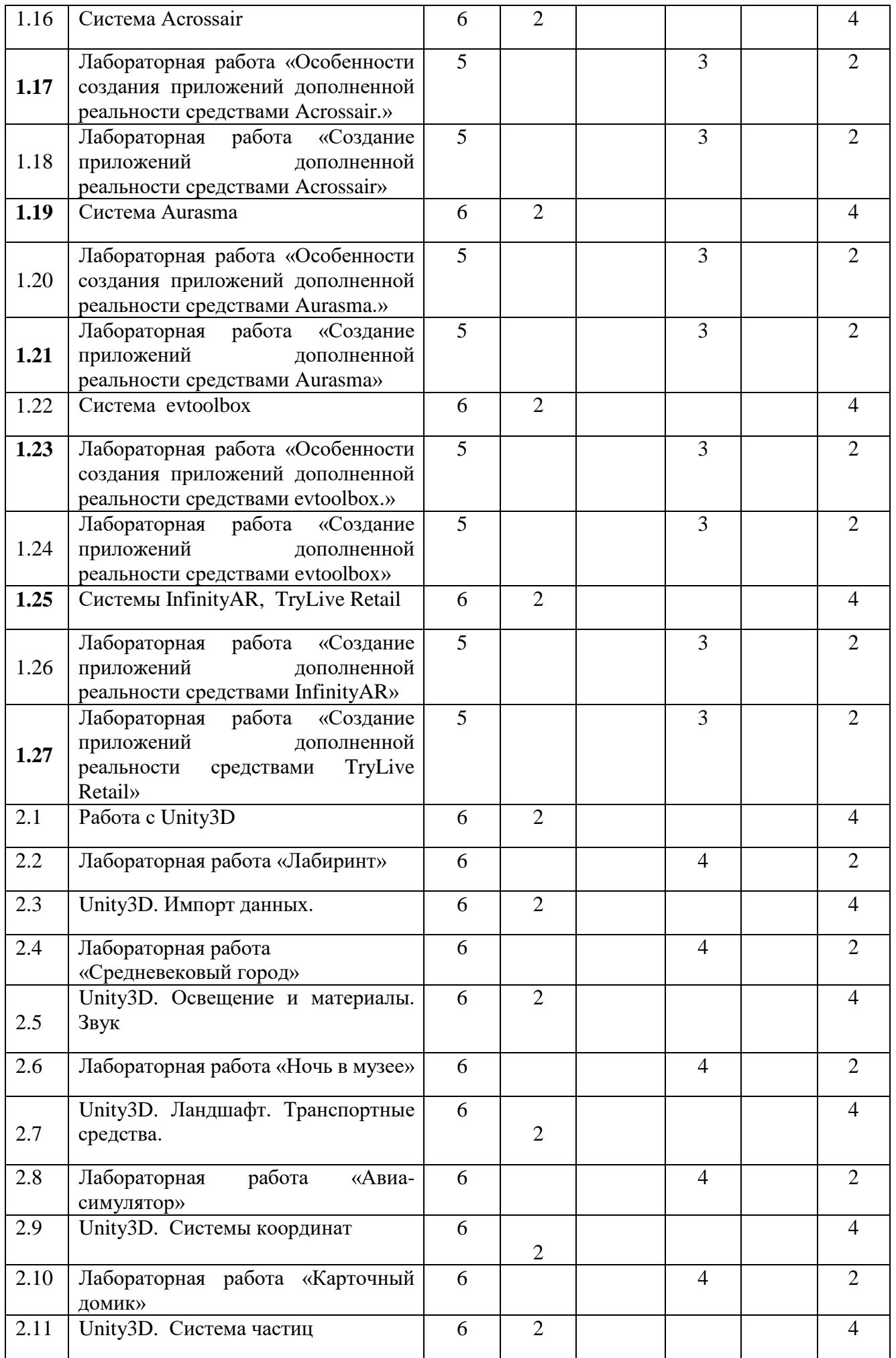

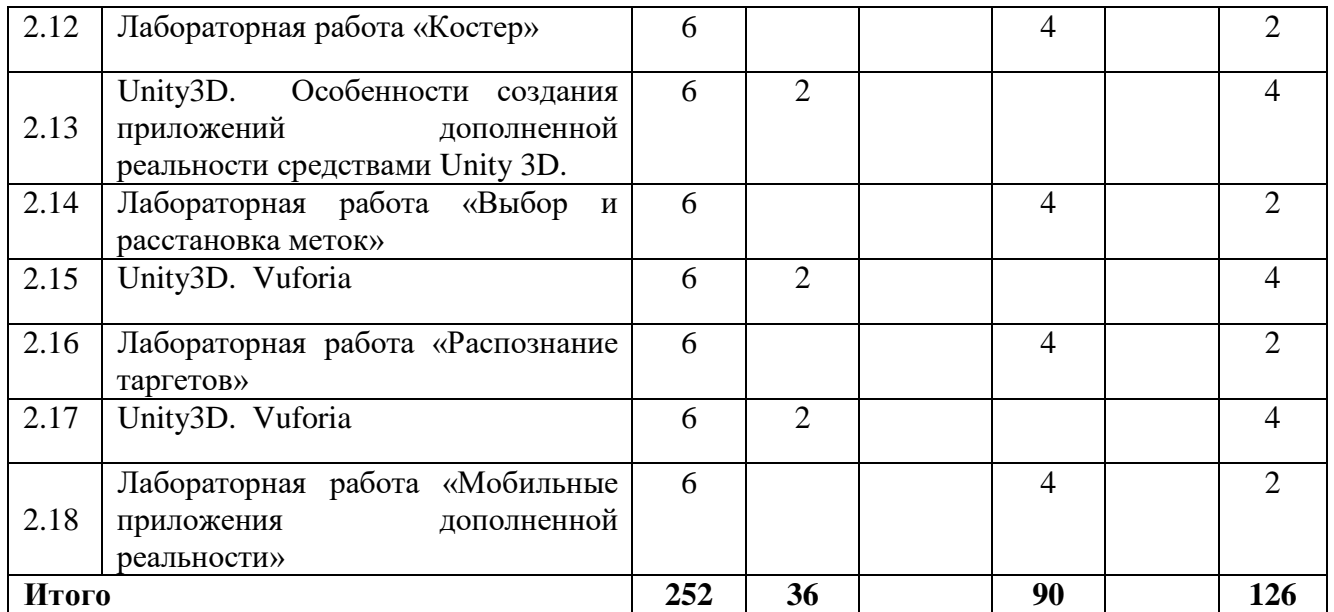

#### <span id="page-7-0"></span>**3.3 Содержание дисциплины**

#### 3.3.1 Очная форма обучения

#### **Раздел 1. Общие принципы создания приложений дополненной реальности**

Понятие дополненной реальности. Принципы работы приложений дополненной реальности. Сферы применения приложений дополненной реальности. Развитие технологий дополненной реальности. Понятие гибридной реальности. Соотношение различных видов реальности. Их особенности.

#### **Раздел 2. Аппаратные средства дополненной реальности**

Шлемы виртуальной реальности, очки дополненной реальности, мобильные устройства дополненной реальности

#### **Раздел 3. Штрих-коды и маркеры в дополненной реальности**

Метки и маркеры, их назначение. Принципы расстановки таргетов. QR-код

#### **Раздел 4. Создание приложений дополненной реальности средствами Layar**

Система Layar. Особенности создания приложений дополненной реальности средствами Layar. Основные функциональные возможности Layar. Создание приложений дополненной реальности средствами Layar

#### **Раздел 5. Создание приложений дополненной реальности средствами Acrossair**

Система Acrossair. Особенности создания приложений дополненной реальности средствами Acrossair. Основные функциональные возможности Acrossair. Создание приложений дополненной реальности средствами Acrossair

#### **Раздел 6. Создание приложений дополненной реальности средствами Aurasma**

Система Aurasma. Особенности создания приложений дополненной реальности средствами Aurasma. Основные функциональные возможности Aurasma. Создание приложений дополненной реальности средствами Aurasma

#### **Раздел 7. Создание приложений дополненной реальности средствами evtoolbox**

Система evtoolbox. Особенности создания приложений дополненной реальности средствами evtoolbox. Основные функциональные возможности evtoolbox. Создание приложений дополненной реальности средствами evtoolbox

#### **Раздел 8. Создание приложений дополненной реальности средствами TryLive Retail**

Система TryLive Retail. Особенности создания приложений дополненной реальности средствами TryLive Retail. Основные функциональные возможности TryLive Retail. Создание приложений дополненной реальности средствами TryLive Retail

#### **Раздел 9. Создание приложений дополненной реальности средствами InfinityAR**

Система InfinityAR. Особенности создания приложений дополненной реальности средствами InfinityAR. Основные функциональные возможности InfinityAR. Создание приложений дополненной реальности средствами InfinityAR

#### **Раздел 10. Создание приложений дополненной реальности средствами Unity3D**

Система Unity 3D. Особенности создания приложений дополненной реальности средствами Unity 3D. Основные функциональные возможности Unity 3D. Создание приложений дополненной реальности средствами Unity 3D

#### <span id="page-8-0"></span>**3.4 Тематика семинарских/практических и лабораторных занятий**

3.4.1 Очная форма обучения

#### **3.4.1 Семинарские/практические занятия**

Семинарские/практические занятие не предусмотрены.

#### **3.4.2 Лабораторные занятия**

Лабораторная работа «Распознавание штрихов»

Лабораторная работа «Кодирование информации в QR-кодом»

Лабораторная работа «Особенности создания приложений дополненной реальности средствами Layar.»

Лабораторная работа «Создание приложений дополненной реальности средствами Layar»

Лабораторная работа «Особенности создания приложений дополненной реальности средствами Acrossair.»

Лабораторная работа «Создание приложений дополненной реальности средствами Acrossair»

Лабораторная работа «Особенности создания приложений дополненной реальности средствами Aurasma.»

Лабораторная работа «Создание приложений дополненной реальности средствами Aurasma»

Лабораторная работа «Особенности создания приложений дополненной реальности средствами evtoolbox.»

Лабораторная работа «Создание приложений дополненной реальности средствами evtoolbox»

Лабораторная работа «Создание приложений дополненной реальности средствами InfinityAR»

Лабораторная работа «Создание приложений дополненной реальности средствами TryLive Retail»

Лабораторная работа «Unity3D. Лабиринт»

Лабораторная работа «Unity3D.Средневековый город»

Лабораторная работа «Unity3D.Ночь в музее»

Лабораторная работа «Unity3D.Авиа-симулятор»

Лабораторная работа «Unity3D.Карточный домик»

Лабораторная работа «Unity3D.Костер»

Лабораторная работа «Unity3D.Выбор и расстановка меток»

Лабораторная работа «Unity3D.Распознание таргетов»

Лабораторная работа «Unity3D.Мобильные приложения дополненной реальности»

#### <span id="page-9-0"></span>**3.5 Тематика курсовых проектов (курсовых работ)**

В качестве курсового проекта необходимо разработать приложение с применением технологии дополненной реальности.

## <span id="page-9-1"></span>**4. Учебно-методическое и информационное обеспечение**

#### **4.1 Нормативные документы и ГОСТы**

<span id="page-9-2"></span>1. Федеральный закон от 29 декабря 2012 года No 273-ФЗ «Об образовании в Российской Федерации» (с изменениями и дополнениями);

2. Федеральный государственный образовательный стандарт высшего образования бакалавриат по направлению подготовки 09.03.02 Информационные системы и технологии, утвержденный Приказом Министерства образования и науки РФ от 19 сентября 2017 г. N 929 "Об утверждении федерального... Редакция с изменениями N 1456 от 26.11.2020;

3. Приказ Министерства образования и науки РФ от 05 апреля 2017 г. No 301 «Об утверждении Порядка организации и осуществления образовательной деятельности по образовательным программам высшего образования – программам бакалавриата, программам специалитета, программам магистратуры.

## <span id="page-9-3"></span>**4.2 Основная литература**

1. Линовес Дж. Виртуальная реальность в Unity. - М.: Изд-во "ДМК Пресс", 2016. - 316 с. [Электронный ресурс] URL: https://e.lanbook.com/book/93271#authors

## <span id="page-9-4"></span>**4.3 Дополнительная литература**

1. Самойлова Т.А., Сенчилов В.В. Разработка гибридных приложений для мобильных устройств под Windows Phone. - Национальный Окрытый Университет "ИНТУИТ", 2016. - 461 с. [Электронный ресурс] URL: http://www.knigafund.ru/books/175988

2.Хвощев С. Основы программирования в Delphi для OC Android. - Национальный Окрытый Университет "ИНТУИТ", 2016. - 86 с[Электронный ресурс] URL: www.knigafund.ru/books/176570

3.Программирование технологических контроллеров в среде Unity: учебное пособие. - НГТУ, 2008. - 207 с. [Электронный ресурс] URL: http://www.knigafund.ru/books/186139

## <span id="page-9-5"></span>**4.4 Электронные образовательные ресурсы**

2. Разработка мобильных приложений дополненной реальности. LMS Московского политеха. https://lms.mospolytech.ru/enrol/index.php?id=10306

3. Разработка мобильных приложений дополненной реальности. LMS Московского политеха. https://lms.mospolytech.ru/enrol/index.php?id=11756

#### <span id="page-10-0"></span>**4.5 Лицензионное и свободно распространяемое программное обеспечение**

- 1. VS Code
- 2. Unity3D
- 3. evtoolbox
- 4. InfinityAR
- 5. Acrossair
- 6. TryLive Retail
- 7. Aurasma
- 8. Layar

## <span id="page-10-1"></span>**4.6 Современные профессиональные базы данных и информационные справочные системы**

- 1. Образовательная платформа Юрайт
- 2. Электронно-библиотечная система Лань
- 3. Цифровой образовательный ресурс IPR SMART

## <span id="page-10-2"></span>**5. Материально-техническое обеспечение**

Лабораторные работы и самостоятельная работа студентов должны проводиться в специализированной аудитории, оснащенной современной оргтехникой и персональными компьютерами с программным обеспечением в соответствии с тематикой изучаемого материала. Число рабочих мест в аудитории должно быть достаточным для обеспечения индивидуальной работы студентов. Рабочее место преподавателя должно быть оснащены современным компьютером с подключенным к нему проектором на настенный экран, или иным аналогичным по функциональному назначению оборудованием.

## <span id="page-10-3"></span>**6. Методические рекомендации**

#### **6.1 Методические рекомендации для преподавателя по организации обучения**

<span id="page-10-4"></span>1. При подготовке к занятиям следует предварительно проработать материал занятия, предусмотрев его подачу точно в отведенное для этого время занятия. Следует подготовить необходимые материалы – теоретические сведения, задачи и др. При проведении занятия следует контролировать подачу материала и решение заданий с учетом учебного времени, отведенного для занятия.

2. При проверке работ и отчетов следует учитывать не только правильность выполнения заданий, но и оптимальность выбранных методов решения, правильность выполнения всех его шагов.

#### <span id="page-10-5"></span>**6.2 Методические указания для обучающихся по освоению дисциплины**

В процессе самостоятельной работы студенты закрепляют и углубляют знания, полученные во время аудиторных занятий, дорабатывают конспекты и записи, готовятся к промежуточной аттестации, а также самостоятельно изучают отдельные темы учебной программы.

На занятиях студентов, в том числе предполагающих практическую деятельность, осуществляется закрепление полученных, в том числе и в процессе самостоятельной работы, знаний. Особое внимание обращается на развитие умений и навыков установления связи положений теории с профессиональной деятельностью будущего специалиста.

Самостоятельная работа осуществляется индивидуально. Контроль самостоятельной работы организуется в двух формах:

- самоконтроль и самооценка студента;
- контроль со стороны преподавателей (текущий и промежуточный).

Текущий контроль осуществляется на аудиторных занятиях, промежуточный контроль осуществляется на зачете в письменной (устной) форме.

Критериями оценки результатов самостоятельной работы студента являются:

- уровень освоения студентом учебного материала;
- умения студента использовать теоретические знания при выполнении практических задач;
- сформированность компетенций;
- оформление материала в соответствии с требованиями.

#### <span id="page-11-0"></span>**7. Фонд оценочных средств**

#### **7.1 Методы контроля и оценивания результатов обучения**

<span id="page-11-1"></span>В процессе обучения используются следующие оценочные формы самостоятельной работы студентов, оценочные средства текущего контроля успеваемости и промежуточных аттестаций:

- Выполнение лабораторных работ
- Промежуточное тестирование (посредством изучения теоретических материалов в системе LMS)
- Итоговое тестирование

#### <span id="page-11-2"></span>**7.2 Шкала и критерии оценивания результатов обучения**

Итоговая оценка по дисциплине рассчитывается как среднее взвешенное всех оценок в соответствующем курсе LMS Московского политеха с применением весовых коэффициентов, представленных ниже:

- Лабораторные работы  $\rightarrow 0.8$
- Итоговое тестирование  $\rightarrow 0.05$
- Ознакомление с теорией  $\rightarrow 0,15$

Оценка за каждую лабораторную работу выставляется исходя из фактического выполнения всех поставленных задач с учётом сроков исполнения: за каждую 1 неделю просрочки задания из оценки вычитается 10 баллов.

Для получения положительной экзаменационной оценки студенту необходимо набрать всего минимально 55 баллов по дисциплине и завершить итоговый тест с результатом не менее 55%.

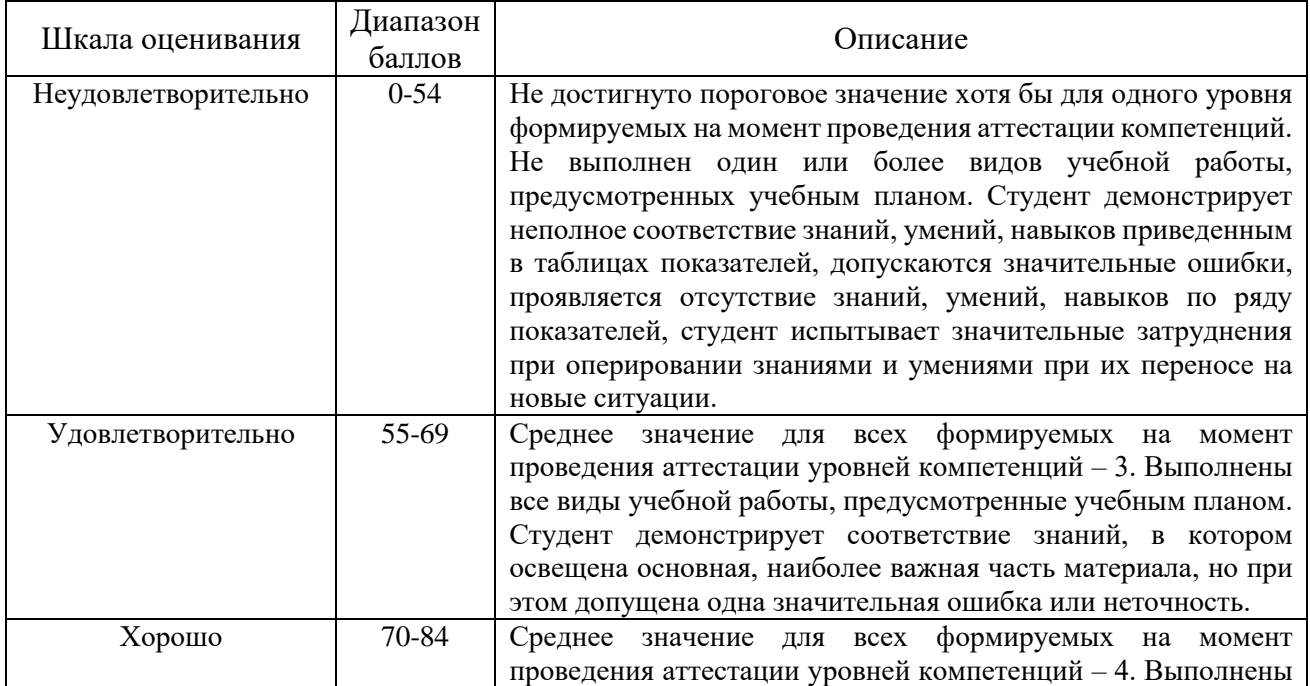

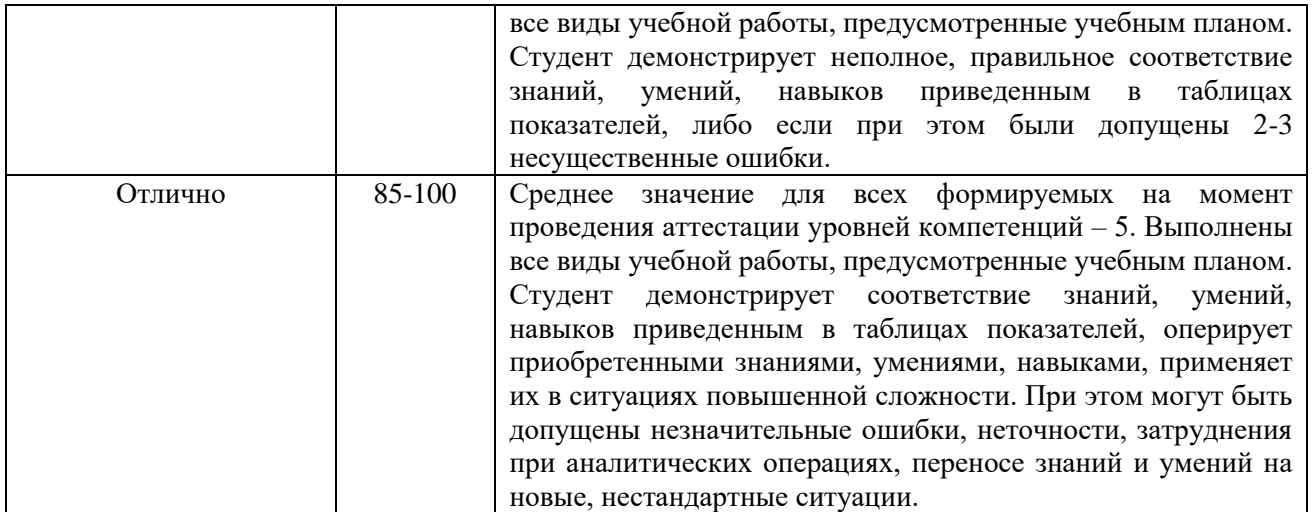

## <span id="page-12-0"></span>**7.3 Оценочные средства**

- 7.3.1 Вопросы к экзамену
- 1. Общие принципы создания приложений дополненной реальности
- 2. Понятие дополненной реальности
- 3. Принципы работы приложений дополненной реальности
- 4. Сферы применения приложений дополненной реальности
- 5. Развитие технологий дополненной реальности
- 6. Понятие гибридной реальности
- 7. Соотношение различных видов реальности
- 8. Аппаратные средства дополненной реальности
- 9. Шлемы виртуальной реальности, очки дополненной реальности, мобильные устройства дополненной реальности
- 10. Штрих-коды и маркеры в дополненной реальности
- 11. Метки и маркеры, их назначение
- 12. Принципы расстановки таргетов
- 13. QR-код.
- 14. Создание приложений дополненной реальности средствами Layar
- 15. Система Layar
- 16. Особенности создания приложений дополненной реальности средствами Layar
- 17. Основные функциональные возможности Layar
- 18. Создание приложений дополненной реальности средствами Layar
- 19. Создание приложений дополненной реальности средствами Acrossair
- 20. Система Acrossair
- 21. Особенности создания приложений дополненной реальности средствами Acrossair
- 22. Основные функциональные возможности Acrossair
- 23. Создание приложений дополненной реальности средствами Acrossair
- 24. Создание приложений дополненной реальности средствами Aurasma
- 25. Система Aurasma
- 26. Особенности создания приложений дополненной реальности средствами Aurasma
- 27. Основные функциональные возможности Aurasma
- 28. Создание приложений дополненной реальности средствами Aurasma
- 29. Создание приложений дополненной реальности средствами evtoolbox
- 30. Система evtoolbox
- 31. Особенности создания приложений дополненной реальности средствами evtoolbox
- 32. Основные функциональные возможности evtoolbox
- 33. Создание приложений дополненной реальности средствами evtoolbox
- 34. Создание приложений дополненной реальности средствами TryLive Retail
- 35. Система TryLive Retail
- 36. Особенности создания приложений дополненной реальности средствами TryLive Retail
- 37. Основные функциональные возможности TryLive Retail 3
- 38. Создание приложений дополненной реальности средствами TryLiveRetail
- 39. Создание приложений дополненной реальности средствами InfinityAR
- 40. Система InfinityAR
- 41. Особенности создания приложений дополненной реальности средствами InfinityAR
- 42. Основные функциональные возможности InfinityAR
- 43. Создание приложений дополненной реальности средствами InfinityAR
- 44. Система Unity 3D
- 45. Особенности создания приложений дополненной реальности средствами Unity 3D
- 46. Основные функциональные возможности Unity 3D
- 47. Создание приложений дополненной реальности средствами Unity 3D
- 7.3.2 Вопросы к зачету
- 1. Общие принципы создания приложений дополненной реальности
- 2. Понятие дополненной реальности
- 3. Принципы работы приложений дополненной реальности
- 4. Сферы применения приложений дополненной реальности
- 5. Развитие технологий дополненной реальности
- 6. Понятие гибридной реальности
- 7. Соотношение различных видов реальности
- 8. Аппаратные средства дополненной реальности
- 9. Шлемы виртуальной реальности, очки дополненной реальности, мобильные устройства дополненной реальности
- 10. Особенности создания приложений дополненной реальности средствами Layar
- 11. Особенности создания приложений дополненной реальности средствами Acrossair
- 12. Особенности создания приложений дополненной реальности средствами Aurasma
- 13. Особенности создания приложений дополненной реальности средствами evtoolbox
- 14. Особенности создания приложений дополненной реальности средствами TryLive Retail
- 15. Особенности создания приложений дополненной реальности средствами InfinityAR
- 16. Создание приложений дополненной реальности средствами InfinityAR
- 17. Принципы расстановки таргетов
- 18. QR-код.
- 19. Создание приложений дополненной реальности средствами Layar
- 20. Создание приложений дополненной реальности средствами Layar
- 21. Основные функциональные возможности Layar
- 22. Создание приложений дополненной реальности средствами Acrossair
- 23. Основные функциональные возможности Acrossair
- 24. Создание приложений дополненной реальности средствами Acrossair
- 25. Создание приложений дополненной реальности средствами Aurasma
- 26. Основные функциональные возможности Aurasma
- 27. Создание приложений дополненной реальности средствами Aurasma
- 28. Создание приложений дополненной реальности средствами evtoolbox
- 29. Основные функциональные возможности evtoolbox
- 30. Создание приложений дополненной реальности средствами evtoolbox
- 31. Создание приложений дополненной реальности средствами TryLive Retail
- 32. Основные функциональные возможности TryLive Retail
- 33. Создание приложений дополненной реальности средствами TryLive Retail
- 34. Создание приложений дополненной реальности средствами InfinityAR
- 35. Основные функциональные возможности InfinityAR
- 36. Система Layar
- 37. Система Acrossair
- 38. Метки и маркеры, их назначение
- 39. Штрих-коды и маркеры в дополненной реальности
- 40. Система Aurasma
- 41. Система evtoolbox
- 42. Система TryLive Retail
- 43. Система InfinityAR